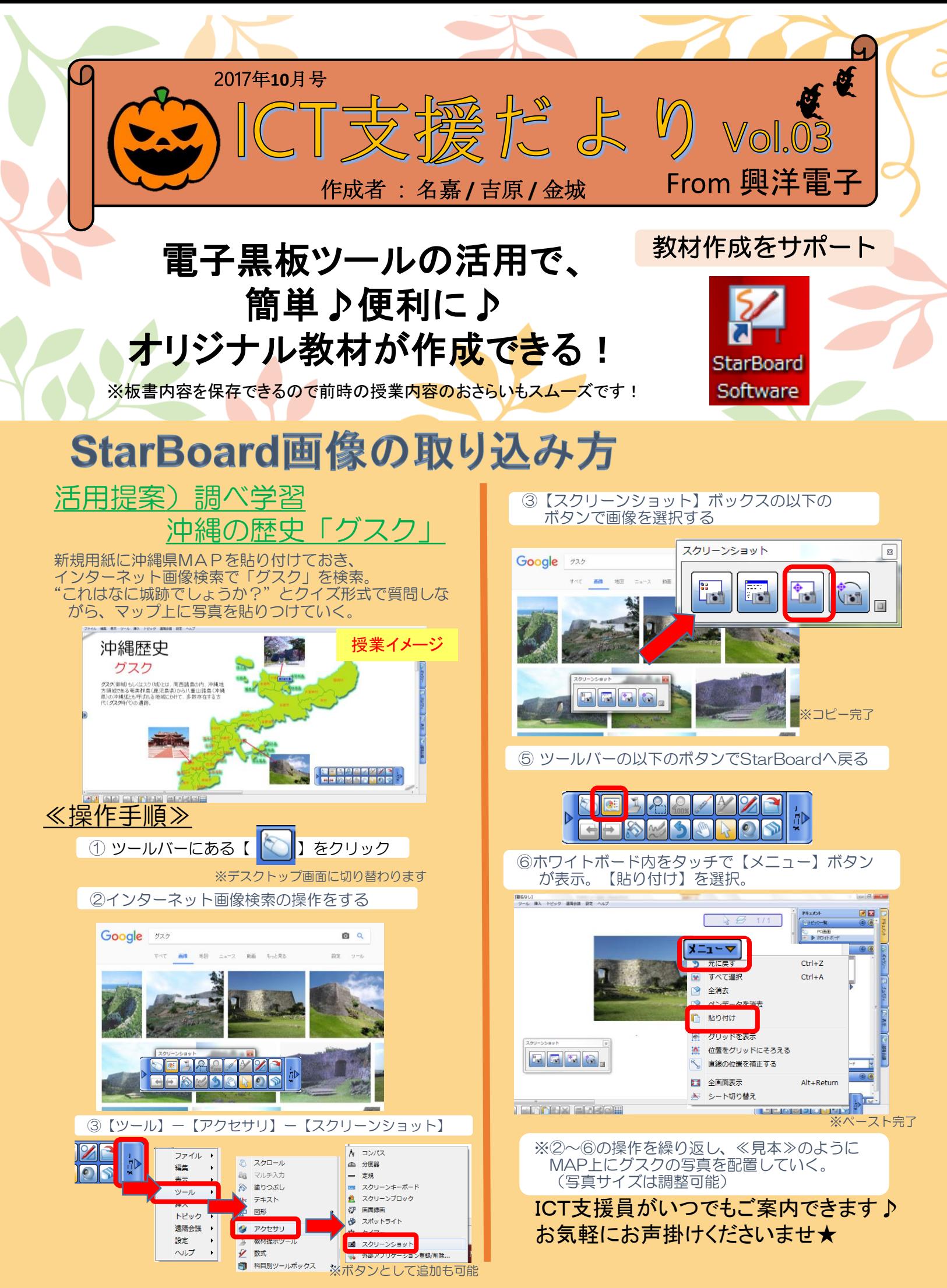

Copyright © 2017 Koyodenshi CORPORATION